Приложение 1 к программе учебной практики

# МУНИЦИПАЛЬНОЕ БЮДЖЕТНОЕ ОБРАЗОВАТЕЛЬНОЕ УЧРЕЖДЕНИЕ ВЫСШЕГО ОБРАЗОВАНИЯ «ВОЛЖСКИЙ ИНСТИТУТ ЭКОНОМИКИ, ПЕДАГОГИКИ И ПРАВА»

Волжский социально-педагогический колледж

**Оценочные и методические материалы для обучающихся по учебной практике** ПМ 03 Классное руководство

> Специальность: **44.02.02 Преподавание в начальных классах**

Уровень образования: **среднее профессиональное образование**

> Квалификация выпускника: Учитель начальных классов

# **Содержание**

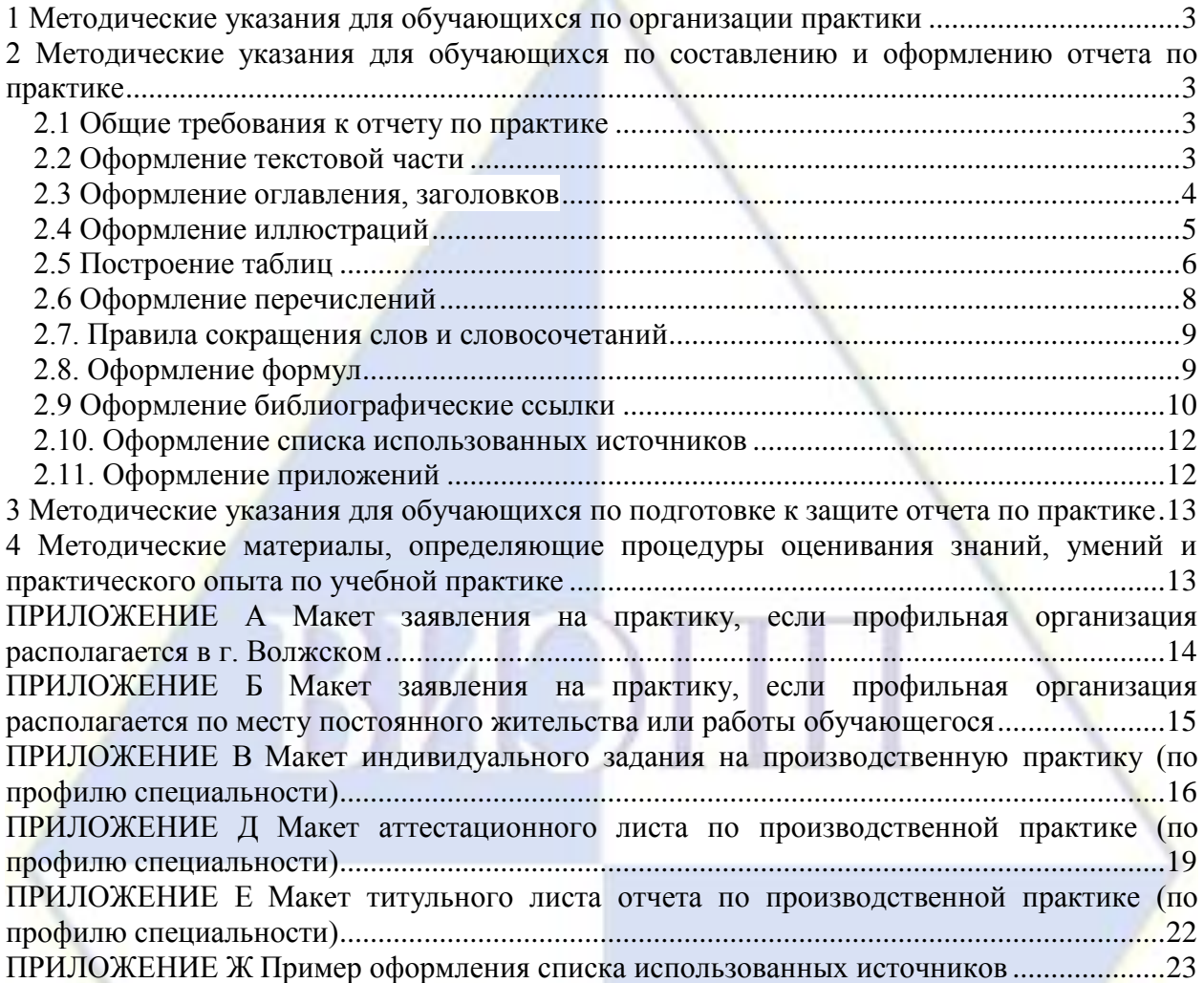

#### **1 Методические указания для обучающихся по организации практики**

<span id="page-2-0"></span>Профильными организациями (базами практики) являются экономические субъекты различных организационно-правовых форм и видов деятельности, которые предоставляются ВИЭПП или выбираются обучающимися.

Для организации практики обучающимся необходимо:

В срок не позднее чем за один месяц до начала практики необходимо предоставить договор о практической подготовке обучающихся и/или заявление (Приложения А, Б) на предметно-цикловую комиссию экономических дисциплин.

Обучающимся очной формы обучения необходимо явиться в ВИЭПП на конференцию по практике в первый день практики и пройти инструктаж по охране труда и технике безопасности. Обучающимся заочной формы обучения необходимо явиться в ВИЭПП на конференцию по практике в первый день практики или в другой рабочий день в рабочее время предметно – цикловой комиссии до начала практики.

В последний рабочий день практики обучающемуся необходимо предоставить на предметно-цикловую комиссию отчет по практике в мягком переплете (скоросшивателе) вместе с индивидуальным заданием (Приложение В) и аттестационным листом (Приложение Г).

Вместе с отчетом по практике обучающийся предоставляет электронный вариант отчета по практике в формате \*doc / \*docx и \*pdf. Имя файла должно состоять из кода специальности без точек, индекса и вида практики, ФИО обучающегося, слова «Отчет» и года сдачи отчета по практике (например: 440202\_ ПП.04.01 Иванова\_Т.П. Отчет 2021.doc). А также скан копии отрывного талона направления на практику (для обучающихся очной формы обучения), индивидуального задания, аттестационного листа, сформированных в один файл в формате \*pdf. Имя файла должно состоять из кода специальности без точек, индекса и вида практики, ФИО обучающегося, слова «Документы» и года сдачи документов (например: 440202\_  $\Pi$ П.04.01 Иванова Т.П. Документы 2021.pdf.).

<span id="page-2-1"></span>**2 Методические указания для обучающихся по составлению и оформлению отчета по практике**

### **2.1 Общие требования к отчету по практике**

<span id="page-2-2"></span>Оценочным средством проведения практики обучающихся является пакет документов по практике, включающий:

индивидуальное задание на практику;

аттестационный лист;

отчет по практике.

Отчет по практике включает:

титульный лист (Приложение Д);

содержание;

основную часть, включающую разделы, предусмотренные программой практики; список использованных источников;

приложения.

Каждый раздел основной части отчета по практике должен заканчиваться сформированным выводом исходя из тематики и содержания раздела.

<span id="page-2-3"></span>Объем каждого раздела основной части отчета по практике должен быть не менее трех и не более шести страниц печатного текста.

### **2.2 Оформление текстовой части**

Отчет по практике должен быть выполнен печатным способом с использованием компьютера и принтера на одной стороне листа белой бумаги одного сорта формата А4  $(210 \times 297)$ мм) через полтора интервала и размером шрифта Times New Roman 14 пунктов.

Страницы отчета по практике должны иметь следующие поля: левое - 30 мм,

правое - 15 мм, верхнее - 20 мм, нижнее - 20 мм. Абзацный отступ должен быть одинаковым по всему тексту и равен пяти знакам (1,25 см).

Все страницы отчета по практике, включая иллюстрации и приложения, нумеруются по порядку без пропусков и повторений. Первой страницей считается титульный лист, на котором нумерация страниц не ставится, на следующей странице ставится цифра «2» и т. д.

Порядковый номер страницы печатают в центре нижней части страницы без точки.

Обозначения единиц физических величин в тексте отчета по практике приводить в соответствии с Общероссийским классификатором единиц измерения, утвержденным Постановлением Госстандарта России от 26.12.1994 N 366 (ОК 015-94 (МК 002-97), а также требованиями ГОСТ 8.417-2002.

Текст отчета по практике оформляется в соответствии с требованиями ГОСТ 7.32- 2017.

В тексте отчета по практике не допускается:

применять обороты разговорной речи, техницизмы, профессионализмы;

применять для одного и того же понятия различные научно-технические термины, близкие по смыслу (синонимы), а также иностранные слова и термины при наличии равнозначных слов и терминов в русском языке;

применять произвольные словообразования;

применять сокращения слов, кроме установленных правилами русской орфографии, соответствующими государственными стандартами, а также в данном документе;

сокращать обозначения единиц физических величин, если они употребляются без цифр, за исключением единиц физических величин в головках и боковиках таблиц и в расшифровках буквенных обозначений, входящих в формулы и рисунки.

В тексте отчета по практике, за исключением формул, таблиц и рисунков, не допускается:

применять математический знак минус (-) перед отрицательными значениями величин (следует писать слово «минус»);

применять знак «Ø» для обозначения диаметра (следует писать слово «диаметр»). При указании размера или предельных отклонений диаметра на чертежах, помещенных в тексте документа, перед размерным числом следует писать знак «Ø»;

применять без числовых значений математические знаки, например > (больше), < (меньше), = (равно),  $\ge$  (больше или равно),  $\le$  (меньше или равно),  $\neq$  (не равно), а также знаки N (номер), % (процент);

применять индексы стандартов, технических условий и других документов без регистрационного номера.

В тексте отчета по практике числовые значения величин с обозначением единиц физических величин и единиц счета следует писать цифрами, а числа без обозначения единиц физических величин и единиц счета от единицы до девяти – словами.

### **2.3 Оформление оглавления, заголовков**

<span id="page-3-0"></span>Оглавление – перечень основных разделов отчета по практике с указанием страниц, на которые их помещают.

Заголовки в оглавлении должны точно повторять заголовки в тексте. Не допускается сокращать или приводить заголовки в другой формулировке. Последнее слово заголовка соединяют отточием с соответствующим ему номером страницы в правом столбце оглавления.

При необходимости продолжение записи заголовка раздела на второй (последующей) строке выполняют, начиная с уровня начала этого заголовка на первой строке.

В оглавлении слово «**СОДЕРЖАНИЕ**» следует располагать в середине строки без точки в конце и печатать прописными буквами, не подчеркивая.

Каждый структурный элемент и каждый раздел отчета по практике начинают с новой страницы.

Структурные элементы отчета по практике выделяются полужирным шрифтом.

Заголовки разделов основной части отчета по практике следует начинать с абзацного отступа и размещать после порядкового номера, печатать с прописной буквы, полужирным шрифтом, не подчеркивать, без точки в конце. Перенос слов в заголовке не допускается. Если заголовок состоит из двух предложений, то их разделяют точкой.

Расстояние между заголовками и текстом должно быть равно трем интервалам (30 пт). Расстояние между заголовками – два интервала (20 пт)

<span id="page-4-0"></span>Разделы основной части отчета по практике должны иметь порядковые номера, обозначенные арабскими цифрами без точки и записанные с абзацного отступа.

### **2.4 Оформление иллюстраций**

Иллюстративный материал должен быть представлен рисунками. Количество иллюстраций должно быть достаточным для пояснений излагаемого текста.

Иллюстрации следует располагать непосредственно после текста, в котором они упоминаются впервые, или на следующей странице, а при необходимости в приложении.

Иллюстрации, за исключением иллюстраций приложений, следует нумеровать арабскими цифрами сквозной нумерацией или в пределах раздела, например: «Рисунок 2.3» (третий рисунок второго раздел).

При ссылках на иллюстрации следует писать «…в соответствии с рисунком 2» при сквозной нумерации и «…в соответствии с рисунком 1.2» при нумерации в пределах раздела.

Иллюстрации должны иметь наименование и, если необходимо, пояснительные данные (подрисуночный текст). Слово «Рисунок», его номер и через тире наименование помещают после пояснительных данных и располагают в центре под рисунком без точки в конце (рис.1).

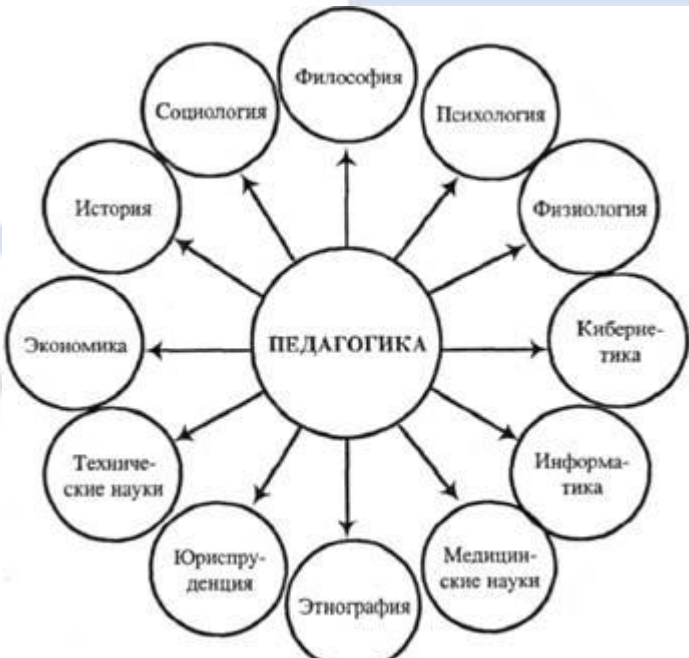

Рисунок 1 – Связь педагогики с другими науками

Рисунок 1 – Пример оформления рисунка

Если наименование рисунка состоит из нескольких строк, то его следует записывать через один межстрочный интервал. Наименование рисунка приводят с прописной буквы. Перенос слов в наименовании графического материала не допускается.

Между наименованием иллюстрации и текстом работы должно быть оставлено не менее одной свободной строки.

Иллюстрации, которые занимают объем более одной страницы, следует располагать в приложениях.

<span id="page-5-0"></span>Иллюстрации каждого приложения обозначают отдельной нумерацией арабскими цифрами с добавлением перед цифрой обозначение приложения. Например, Рисунок А.3.

### **2.5 Построение таблиц**

Таблицы применяют для лучшей наглядности и удобства сравнения показателей.

Цифровой материал, как правило, оформляют в виде таблиц. Таблица содержит три вида заголовков: общий, верхние и боковые. Общий заголовок отражает содержание всей таблицы (к какому месту и времени она относится), располагается над ее макетом и является внешним заголовком. Верхние заголовки характеризуют содержание граф, а боковые – строк. Они являются внутренними заголовками. Таблица оформляется в соответствии с рисунком 2.

Наименование следует помещать над таблицей слева, без абзацного отступа в следующем формате: Таблица Номер таблицы - Наименование таблицы. Наименование таблицы приводят с прописной буквы без точки в конце.

Если наименование таблицы занимает две строки и более, то его следует записывать через один межстрочный интервал.

Таблицу следует располагать в работе непосредственно после текста, в котором она упоминается впервые, или на следующей странице.

После таблицы должно быть оставлено не менее одной свободной строки.

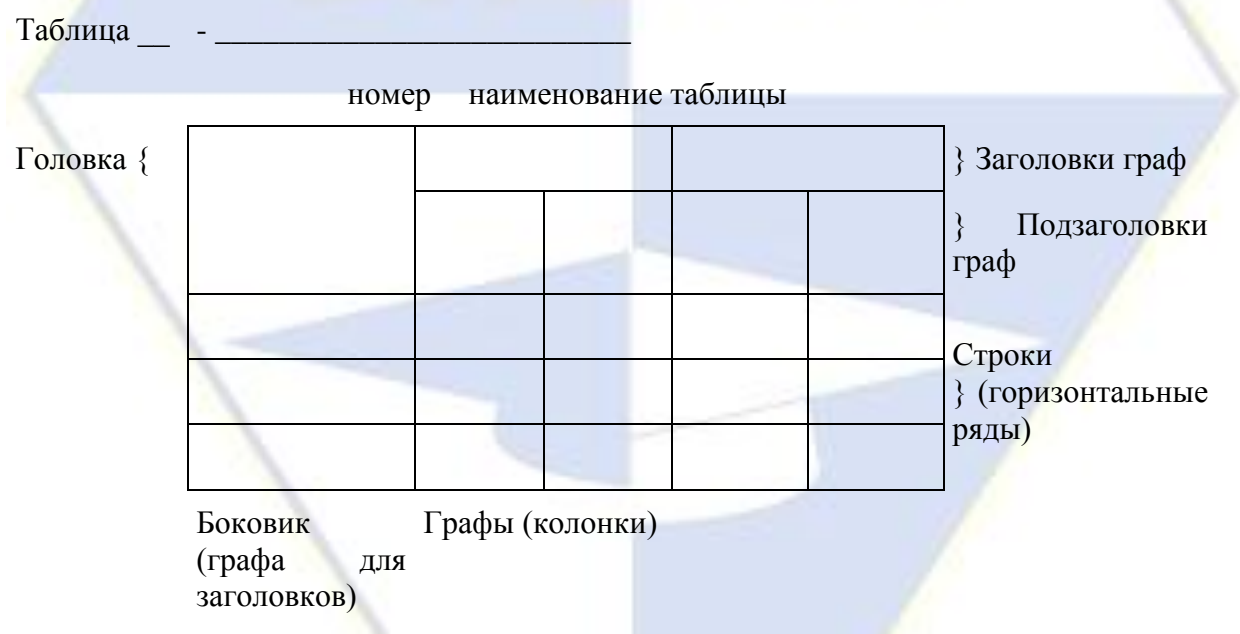

Рисунок 2 – Макет таблицы

Таблицы, за исключением таблиц приложений, следует нумеровать арабскими цифрами сквозной нумерацией.

Допускается нумеровать таблицы в пределах раздела. В этом случае номер таблицы состоит из номера раздела и порядкового номера таблицы, разделенных точкой, например: «Таблица 2.1» (первая таблица второго раздела).

На все таблицы должны быть ссылки в работе. При ссылке следует писать «…в соответствии с данными, представленными в таблице 3» при сквозной нумерации и «…по данными, представленным в таблице 2.2» при нумерации в пределах раздела.

Таблицы, которые занимают объем более одной страницы, следует располагать в приложениях.

Заголовки граф и строк таблицы следует писать с прописной буквы в единственном числе, а подзаголовки граф - со строчной буквы, если они составляют одно предложение с заголовком, или с прописной буквы, если они имеют самостоятельное значение. В конце заголовков и подзаголовков таблиц точки не ставят.

Таблицы слева, справа и снизу, как правило, ограничивают линиями. Допускается применять размер шрифта в таблице меньший, чем в тексте.

Разделять заголовки и подзаголовки боковика и граф диагональными линиями не допускается. Заголовки граф выравнивают по центру, а заголовки строк - по левому краю.

Горизонтальные и вертикальные линии, разграничивающие строки таблицы, допускается не проводить, если их отсутствие не затрудняет пользование таблицей.

Таблицу с большим числом строк допускается переносить на другой лист (страницу). При переносе части таблицы на другой лист (страницу) слово «Таблица», ее номер и наименование указывают один раз слева над первой частью таблицы, а над другими частями также слева пишут слова «Продолжение таблицы» и указывают номер таблицы в соответствии с рисунком 3.

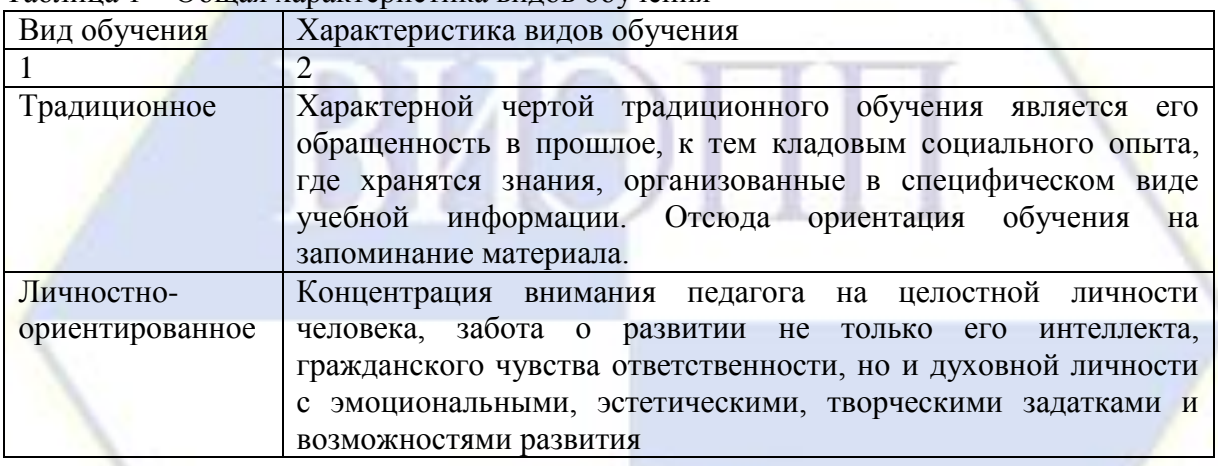

Таблина 1 – Общая характеристика видов обучения

*разрыв страницы* Продолжение таблицы 1

1 2 Развивающее Сложная педагогическая проблема решается последовательно: на первом этапе (начальная школа – первые 5 лет) – путем формирования у ребенка потребности и способности к саморазвитию, а в последующие годы – за счет усиления этой способности и создания условий для ее максимальной реализации Проблемное Это организованный преподавателем способ активного взаимодействия субъекта с проблемно-представленным содержанием обучения, в ходе которого он приобщается к объективным противоречиям научного знания и способам их решения. Учится мыслить, творчески усваивать знания

Рисунок 3 – Пример оформления таблицы, разделенной на части

Если повторяющийся в разных строках графы таблицы текст состоит из одного слова, то его после первого написания допускается заменять кавычками; если из двух и более слов, то при первом повторении его заменяют словами «то же», а далее кавычками. Ставить кавычки вместо повторяющихся цифр, буквенно-цифровых обозначений, знаков и символов не допускается.

Таблицы каждого приложения обозначают отдельной нумерацией арабскими цифрами с добавлением перед цифрой обозначения приложения.

Если в работе одна таблица, то она должна быть обозначена «Таблица 1» или «Таблица В.1», если она приведена в приложении В.

При наличии в исследовании небольшого по объему цифрового материала его нецелесообразно оформлять таблицей, а следует представлять текстом, располагая цифровые данные в виде колонок.

Предельные отклонения размеров профилей всех номеров:

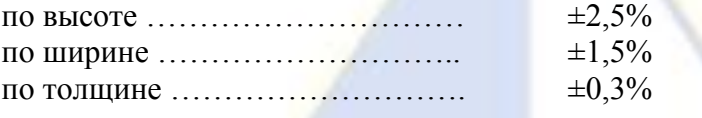

#### **2.6 Оформление перечислений**

Пример.

<span id="page-7-0"></span>Перед каждым элементом перечисления следует ставить тире. При необходимости ссылки в тексте работы на один из элементов перечисления вместо тир ставятся строчные буквы в порядке русского алфавита, начиная с буквы «а» (за исключением букв ё, з, й, о, ч, ъ, ы, ь).

Простые перечисления (состоят из нескольких слов, без знаков препинания внутри) отделяются запятой, сложные (если элементы не совсем просты, со знаками препинания внутри либо перечисления имеют многоуровневую структуру) - точкой с запятой.

Пример 1. Простые перечисления

Квинтилиан первым предъявил требования к личности учителя:

- совершенствование знаний,
- любовь к детям,

уважение к их личности,

формирование любви и доверия к учителю у каждого учащегося.

Пример 2. Сложные перечисления (со знаками препинания внутри)

Среди всего многообразия педагогических целей выделяют:

цели нормативные (государственные) – общие цели, определяющиеся в правительственных документах. Они разрабатываются на базе широкой информации о состоянии образования и экономики в России. Эти цели служат общим ориентиром в работе любого педагога;

цели общественные – формируются в виде потребностей, интересов и общественного мнения различных групп людей;

цели инициативные – цели, разрабатываемые непосредственно педагогамипрактиками и имеющиеся у их воспитанников;

цели формирования знаний, умений, навыков, т. е. цели формирования сознания и поведения;

цель организационная – ставится педагогом и относится к области его управленческой функции;

цель методическая связана с преобразованием технологии обучения и внеучебной деятельности;

цели формирования творческой деятельности – развитие особенностей, задатков, интересов учащихся, умения их реализовать.

Пример 3. Сложные перечисления (перечисления имеют многоуровневую структуру)

Образование делится следующим образом:

по объему полученных знаний и уровню самостоятельного мышления:

1) начальное,

2) среднее,

3) высшее;

по характеру и направленности:

1) общее,

2) профессиональное,

3) политехническое.

### **2.7. Правила сокращения слов и словосочетаний**

<span id="page-8-0"></span>Сокращение слов и словосочетаний на русском языке оформляют в соответствии с требованиями ГОСТ 7.12 – 93.

Если в работе используют более трех условных обозначений, требующих пояснений, то составляется их перечень, в котором для каждого обозначения приводят необходимые сведения.

Если условных обозначений менее трех, отдельный перечень не составляют, а необходимые сведения указывают в тексте работы или в подстрочном примечании при первом упоминании.

Перечень помещают после содержания работы.

Структурный элемент «ПЕРЕЧЕНЬ СОКРАЩЕНИЙ И ОБОЗНАЧЕНИЙ» начинают со слов «В настоящей работе применяют следующие сокращения и обозначения».

Перечень сокращений и обозначений должен располагаться столбцом без знаков препинания в конце строки. Слева без абзацного отступа в алфавитном порядке приводятся сокращения, условные обозначения, а справа через тире – их детальная расшифровка.

Наличие перечня указывают в содержании работы.

#### **2.8. Оформление формул**

<span id="page-8-1"></span>Уравнения и формулы следует выделять из текста в отдельную строку. Выше и ниже каждой формулы или уравнения должно быть оставлено не менее одной свободной строки. Если уравнение не умещается в одну строку, то оно должно быть перенесено после знака равенства (=) или после знаков плюс (+), минус (-), умножения (×), деления (:) или других математических знаков, причем знак в начале следующей строки повторяют. При переносе формулы на знаке, символизирующем операцию умножения, применяют знак «×».

Пояснение значений символов и числовых коэффициентов следует приводить непосредственно под формулой в той же последовательности, в которой они даны в формуле. Значение каждого символа и числового коэффициента необходимо приводить с новой строки. Первую строку пояснения начинают со слова «где» без двоеточия с абзаца.

Формулы в отчете по практике следует располагать посередине строки и обозначать порядковой нумерацией в пределах всего отчета арабскими цифрами в круглых скобках в крайнем правом положении на строке. Одну формулу обозначают (1).

Пример - Плотность каждого образца, кг/м, вычисляют по формуле:

$$
\rho = \frac{m}{V},\tag{1}
$$

где *m* - масса образца, кг;

 $V$  - объем образца, м<sup>3</sup>.

Ссылки в тексте на порядковые номера формул дают в скобках. Пример - ...в формуле (1).

Формулы, помещаемые в приложениях, должны нумероваться отдельной нумерацией арабскими цифрами в пределах каждого приложения с добавлением перед каждой цифрой обозначения приложения, например, формула (В.1).

Допускается нумерация формул в пределах раздела. В этом случае номер формулы состоит из номера раздела и порядкового номера формулы, разделенных точкой, например, (2.1).

Формулы, помещаемые в приложениях, должны нумероваться отдельной нумерацией арабскими цифрами в пределах каждого приложения с добавлением перед <span id="page-9-0"></span>каждой цифрой обозначения приложения, например формула (В.1).

### **2.9 Оформление библиографические ссылки**

Библиографические ссылки в тексте работы оформляют в соответствии с требованиями ГОСТ Р 7.0.5-2018.

Объектами составления библиографической ссылки являются все виды опубликованных и неопубликованных документов на любых носителях (в том числе электронные ресурсы локального и удаленного доступа), а также составные части источников.

В работе следует применять затекстовые ссылки.

Ссылки на использованные источники следует указывать порядковым номером библиографического описания источника в списке использованных источников. Порядковый номер ссылки заключают в квадратные скобки.

Если ссылку в работе приводят на конкретный фрагмент текста источника, в отсылке указывают порядковый номер и страницы, на которых помещен объект ссылки. Сведения разделяют запятой.

Пример.

*В тексте:* [10, с.107]

*В списке использованных источников:*

10. Арон, И.С. Педагогика : учебное пособие / И.С. Арон ; Поволжский государственный технологический университет. – Йошкар-Ола : Поволжский государственный технологический университет, 2018. – 144 с. : табл., схем. – Режим доступа: по подписке. – URL: <http://biblioclub.ru/index.php?page=book&id=496200> (дата обращения: 14.02.2020).. – Библиогр. в кн. – ISBN 978-5-8158-2015-9. – Текст : электронный.

или

*В тексте:* [15, с.95]

*В списке использованных источников:*

15. Власова, Т.И. Общая педагогика: традиции и инновации в предметной дидактике / Т.И. Власова. – Москва ; Берлин : Директ-Медиа, 2020. – 103 с. – ISBN 978-5- 4499-1157-5. – Текст: непосредственный.

Если ссылку в работе приводят на конкретный фрагмент текста электронного ресурса, в отсылке указывают порядковый номер источника.

*В тексте:* [14]

*В списке использованных источников:*

14. Землянская, Е.Н. Учебные проекты в развивающем образовании. – Текст: электронный// Актуальные проблемы педагогики: сборник материалов IV Международной научно-практической конференции, посвященной 140-летию со дня основания НИУ «БелГУ». - 2016. - С. 319-322. - URL: https://www.elibrary.ru/item.asp?id=25641224 (дата обращения 24.09.2019).

**Примеры оформления библиографических описаний различных источников**

*Статья в периодических изданиях и сборниках статей:*

Семёнова, Т. Г. К проблеме формирования трудовых навыков у дошкольников в процессе организации познавательно-исследовательской деятельности / Т. Г. Семёнова. – Текст : электронный // Международный журнал прикладных и фундаментальных исследований. - 2017. - № 1. URL: <https://elibrary.ru/item.asp?id=21212597> (дата обращения: 12.03.2020).

Сайгушева, Л. И. Технологии приобщения дошкольников к труду / Л.И. Сайгушева. – Текст: электронный // Аллея науки. - 2017. - Т. 3. N 13. - С. 421-425. - URL: https://www.elibrary.ru/item.asp?id=30266712 (дата обращения: 12.04.2019).

*Книги, монографии:*

Кондакова, И.В. Воспитание культуры умственного труда младших школьников : монография / И.В. Кондакова ; Елецкий государственный университет им. И.А. Бунина. – Елец : Елецкий государственный университет им. И. А. Бунина, 2016. – 95 с. – Режим доступа: по подписке. – URL: <http://biblioclub.ru/index.php?page=book&id=498195> (дата обращения: 16.05.2020). – Библиогр. в кн. – ISBN 978-5-94809-886-9. – Текст : электронный.

Особенности трудовой деятельности дошкольников в условиях реализации ФГОС ДО : учебно-методическое пособие / авт.-сост. Е. П. Штогрина. - Архангельск : АО ИОО, 2015. - 85 c. – (Среднее профессиональное образование). – ISBN 978-5-4499-1157-5. – Текст: непосредственный.

*Нормативные документы:*

Российская Федерация. Конституция (1993). Конституция Российской Федерации: [с изменениями, одобренными в ходе общероссийского голосования 01.07.2020]. – Текст : электронный // Некоммерческие интернет-версии системы КонсультантПлюс. – URL: http://www.consultant.ru/document/cons\_doc\_LAW\_28399/.

Российская Федерация. Законы. Об образовании в Российской Федерации: Федеральный закон от 29.12.2012 N 273-ФЗ. – Текст : электронный // Некоммерческие интернет-версии системы КонсультантПлюс. – URL: http://www.consultant.ru/document/cons\_doc\_LAW\_140174/.

Российская Федерация. Приказы. Об утверждении и введении в действие федерального государственного образовательного стандарта начального общего образования: Приказ Минобрнауки России от 06.10.2009 N 373. – Текст : электронный // Правовой портал ГАРАНТ.РУ. – URL: https://base.garant.ru/197127/.

Российская Федерация. Приказы*.* Об утверждении профессионального стандарта «Педагог (педагогическая деятельность в сфере дошкольного, начального общего, основного общего, среднего общего образования) (воспитатель, учитель): Приказ Минтруда России от 18.10.2013 N 544н. *–* Текст : электронный // Правовой портал ГАРАНТ.РУ. – URL: https://base.garant.ru/70535556/.

*Сайты в сети Интернет:*

eLIBRARY.RU : научная электронная библиотека : сайт. - Москва, 2000. - URL: https://elibrary.ru. - Режим доступа: для зарегистрир. пользователей. - Текст : электронный.

Единая коллекция цифровых образовательных ресурсов : сайт. - Москва, 2005. - Обновляется в течение суток. – URL: http://school-collection.edu.ru. - Текст : электронный.

Единое окно доступа к образовательным ресурсам: федеральный портал : сайт. - Москва, 2020. - Обновляется в течение суток. - URL: http://window.edu.ru. – Текст : электронный.

КиберЛенинка: научная электронная библиотека : сайт. – Москва, 2020. - Обновляется в течение суток. - URL: https://cyberleninka.ru. - Текст : электронный.

Федеральный портал «Российское образование» : сайт **/** Учредитель ФГАОУ ДПО ЦРГОП и ИТ. - Москва, 2002. - Обновляется в течение суток. - URL: http://www.edu.ru. – Текст : электронный.

Федеральный центр информационно-образовательных ресурсов : сайт. - Москва, 2020. - Обновляется в течение суток. - URL: http://fcior.edu.ru. – Текст : электронный.

Фестиваль педагогических идей «Открытый урок» : сайт / Учредитель ИД «Первое сентября». - Москва, 2020. - Обновляется в течение суток. - URL: http://urok.1sept.ru. – Текст : электронный.

Электронная библиотечная система «Университетская библиотека online : сайт / Директ-Медиа. - Москва : Директ-Медиа, 2006. - URL: http://biblioclub.ru. - Режим доступа: по подписке. - Текст : электронный.

Знак сноски ставится ПЕРЕД точкой (за исключением случая, описанного ниже), запятой, точкой с запятой, тире и двоеточием.

Знак сноски ставится ПОСЛЕ многоточия, вопросительного знака, восклицательного знака или закрывающей кавычки.

<span id="page-11-0"></span>Если предложение оканчивается сокращением с точкой, которая одновременно является и точкой конца предложения, знак сноски ставится после точки.

#### **2.10. Оформление списка использованных источников**

Список использованных источников должен включать библиографические записи на источники, использованные обучающимся при написании работы.

В работе источники в списке использованных источников следует располагать в алфавитном порядке. При этом независимо от алфавитного порядка впереди должны быть приведены нормативные акты.

Нормативные акты располагаются в следующем порядке:

- международные акты, ратифицированные Россией, причем сначала идут документы ООН;

- Конституция России;

- кодексы;

- федеральные законы;

- указы Президента России;

- постановления Правительства России;

- приказы, письма и прочие указания отдельных федеральных министерств и ведомств;

- законы субъектов России;

- распоряжения губернаторов;

- распоряжения областных (республиканских) правительств;

- судебная практика (т.е. постановления Верховного и прочих судов России).

Законы располагаются не по алфавиту, а по дате принятия (подписания Президентом России) – впереди более старые.

Количество использованных источников в работе не менее 5. В списке не должно быть источников, на которые нет ссылки в тексте работы.

Сведения об источниках следует нумеровать арабскими цифрами с точкой и печатать с абзацного отступа.

<span id="page-11-1"></span>Пример оформления списка использованных источников приведен в приложении Ж.

#### **2.11. Оформление приложений**

Материал, дополняющий основной текст работы, допускается помещать в приложениях. В качестве приложения могут быть представлены: графический материал, таблицы, рисунки и другой иллюстративный материал.

Приложение оформляют как продолжение данного документа на последующих его листах.

В тексте работы на все приложения должны быть даны ссылки. Приложения располагают в порядке ссылок на них в тексте работы.

Каждое приложение следует начинать с новой страницы с указанием наверху посередине страницы слова «**ПРИЛОЖЕНИЕ**», его обозначения.

Приложение должно иметь заголовок, который записывают симметрично относительно текста с прописной буквы отдельной строкой.

Приложения обозначают заглавными буквами русского алфавита, начиная с А, за исключением букв Ё, З, Й, О, Ч, Ъ, Ы, Ь. После слова «**ПРИЛОЖЕНИЕ**» следует буква, обозначающая его последовательность.

Допускается обозначение приложений буквами латинского алфавита, за исключением букв I и O.

В случае полного использования букв русского и латинского алфавитов допускается обозначать приложения арабскими цифрами.

Если в работе одно приложение, оно обозначается «**ПРИЛОЖЕНИЕ А**».

Текст каждого приложения, при необходимости, может быть разделен на разделы, подразделы, пункты, подпункты, которые нумеруют в пределах каждого приложения. Перед номером ставится обозначение этого приложения.

Приложения должны иметь общую с остальной частью документа сквозную нумерацию страниц.

### <span id="page-12-0"></span>**3 Методические указания для обучающихся по подготовке к защите отчета по практике**

Обучающемуся необходимо тщательно подготовиться к защите отчета по практике, при этом составить тезисы доклада (регламент 3-5 мин). В докладе обучающийся озвучивает цель практики, задачи, основные результаты, сформированные по итогам выполнения отчета по практике.

Примерная структура доклада при защите отчета по практике:

1. Четкая формулировка цели и задач практики.

2. Отчет о проделанной работе на практике.

3. Полученные результаты по итогам прохождения практики.

Защита отчета по практике проводится в присутствии руководителя практики от ВИЭПП.

## <span id="page-12-1"></span>**4 Методические материалы, определяющие процедуры оценивания знаний, умений и практического опыта по учебной практике**

По учебной практике в учебном плане специальности 44.02.02 Преподавание в начальных классах предусмотрена следующая форма промежуточной аттестации: зачет.

При выставлении оценки по зачету учитывается:

выполнение индивидуального задания практики/содержание отзыва руководителя практики от профильной организации, являющейся базой практики;

содержание и оформление отчета по практике;

защита отчета по практике.

Оценка «зачтено», ставится обучающемуся, если в соответствии с отзывом руководителя практики от профильной организации, являющейся базой практики, обучающийся выполнил в срок и на высоком уровне весь намеченный план работы, требуемый программой практики, а все компетенции освоены в мере, достаточной для самостоятельной работы. Отчет по практике выполнен в соответствии с требованиями, виды работ раскрыты в полном объеме, информация, содержащаяся в отчете по практике изложена грамотно, доказательно, свободно используются понятия, термины, формулировки, выполненные задания соотносятся с сформированием компетенций. При защите отчета по практике обучающийся показал глубокие знания по формируемым компетенциям, уверенно оперировал профессиональными терминами. Ответы на дополнительные вопросы – уверенные.

Оценка «не зачтено», ставится обучающемуся, если в соответствии с отзывом руководителя практики от профильной организации, являющейся базой практики, обучающийся не выполнил намеченный на период практики план работы, требуемый программой практики, а все компетенции не освоены (не сформированы). Отчет по практике не соответствует предъявленным требованиям, описание и анализ вида профессиональной деятельности, выполненных заданий отсутствует или носит фрагментарный характер. В ходе защиты отчета по практике обучающийся вел себя неуверенно, теорией вопроса и материалами собственной работы владеет слабо, на поставленные вопросы ответить затруднялся, допускал существенные ошибки в докладе.

# **ПРИЛОЖЕНИЕ А**

# <span id="page-13-1"></span><span id="page-13-0"></span>**Макет заявления на практику, если профильная организация располагается в г.**

### **Волжском**

Председателю предметно-цикловой комиссии педагогических и естественнонаучных дисциплин Т.Г. Марченко обучающегося учебной группы Фамилия Имя Отчество (в родительном падеже)

заявление.

Прошу направить меня для прохождения учебной практики (вид (тип) практики)

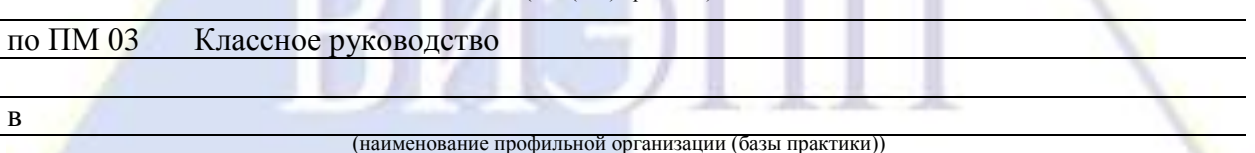

Договор о проведении практики от 00.00.0000 г. № 0

» 20 г и продавшегося при подпись обучающегося

# **ПРИЛОЖЕНИЕ Б**

# <span id="page-14-1"></span><span id="page-14-0"></span>**Макет заявления на практику, если профильная организация располагается по месту постоянного жительства или работы обучающегося**

Председателю предметно-цикловой комиссии педагогических и естественнонаучных дисциплин Т.Г. Марченко обучающегося учебной группы Фамилия Имя Отчество (в родительном падеже)

Прошу направить меня для прохождения учебной практики (вид (тип) практики)

по ПМ 03 Классное руководство

по месту постоянного жительства или работы в

(наименование профильной организации (базы практики))

Договор о проведении практики от 00.00.0000 г. № 0

» 20 г и подпись обучающегося

# **ПРИЛОЖЕНИЕ В**

# <span id="page-15-0"></span>**Макет индивидуального задания на учебную практику**

## **ИНДИВИДУАЛЬНОЕ ЗАДАНИЕ на учебную практику**

<span id="page-15-1"></span>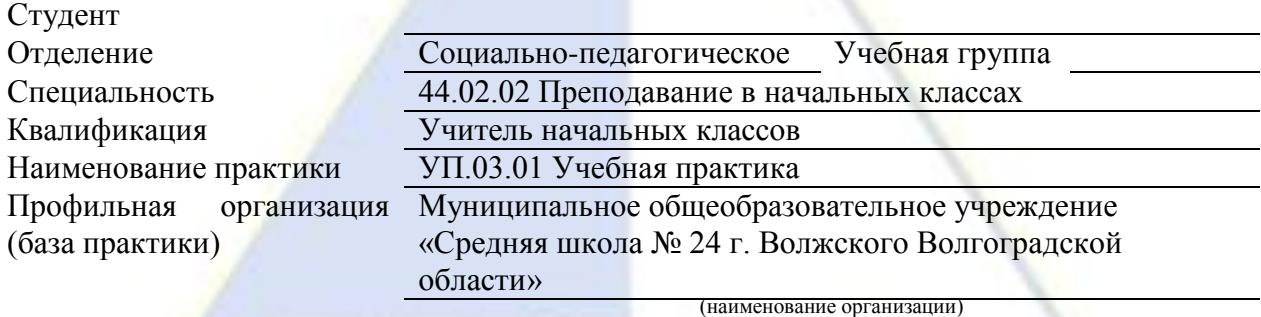

# Содержание практики:

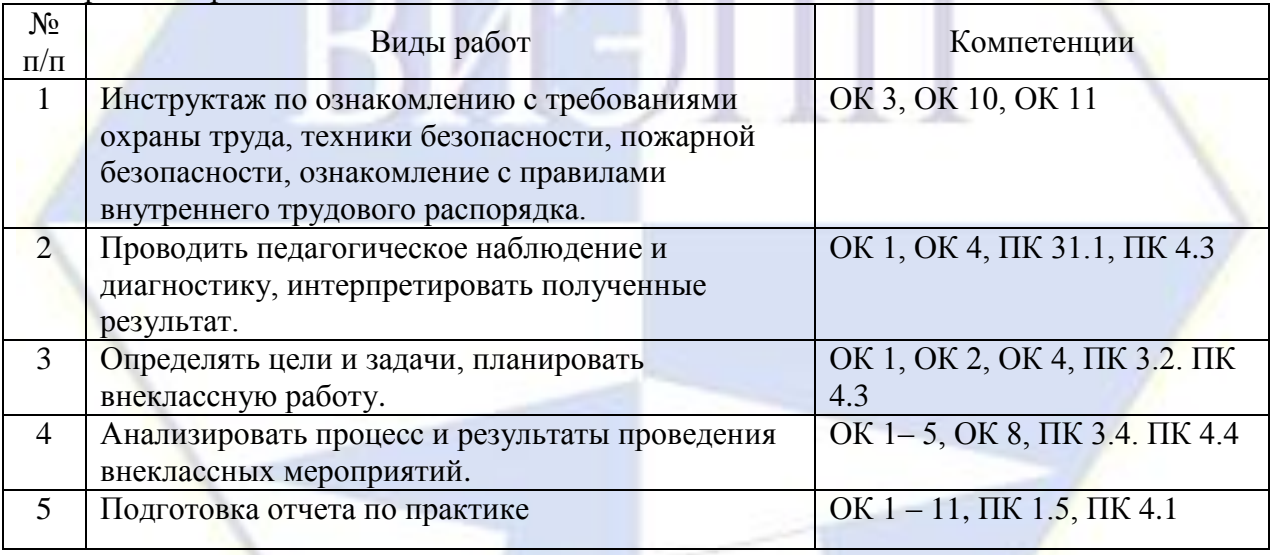

Сроки прохождения практики: с «\_\_\_\_» \_\_\_\_\_\_\_\_ 20\_\_\_ г. по «\_\_\_\_» \_\_\_\_\_\_\_\_ 20\_\_\_ г.

# Рабочий график (план) проведения практики

Vol. 6

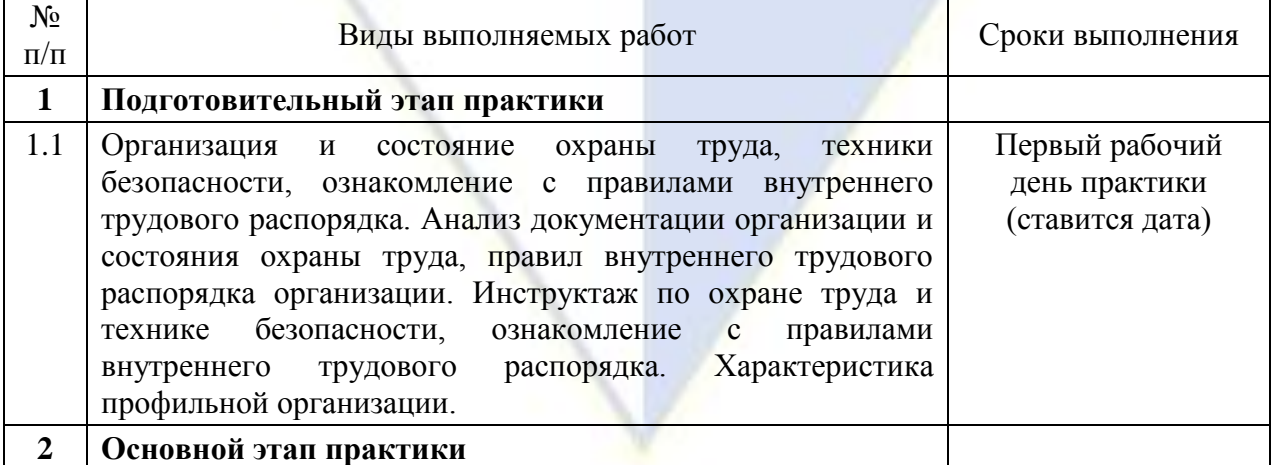

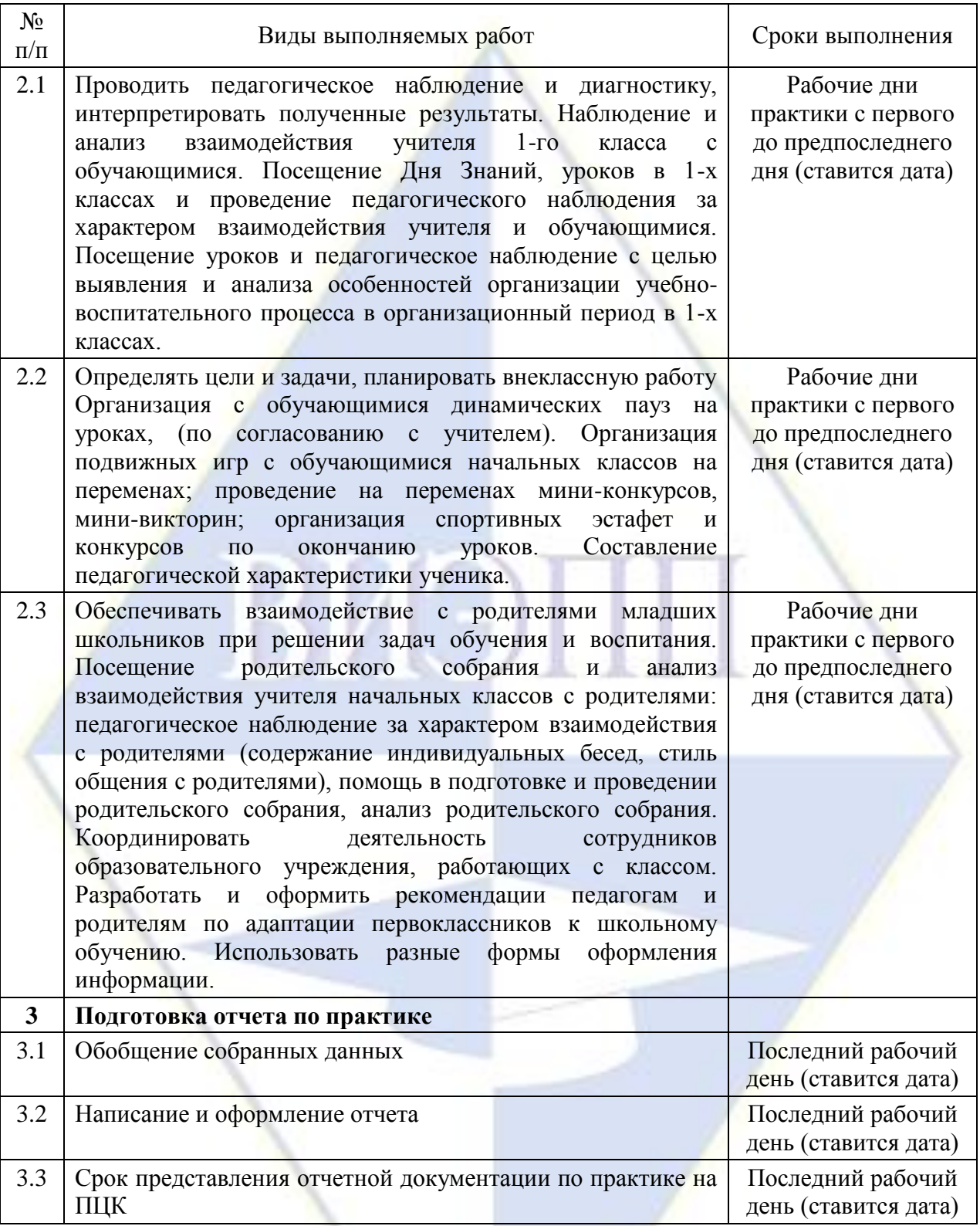

Задание принял: Руководители практики:

от профильной организации «Согласовано»:

от института

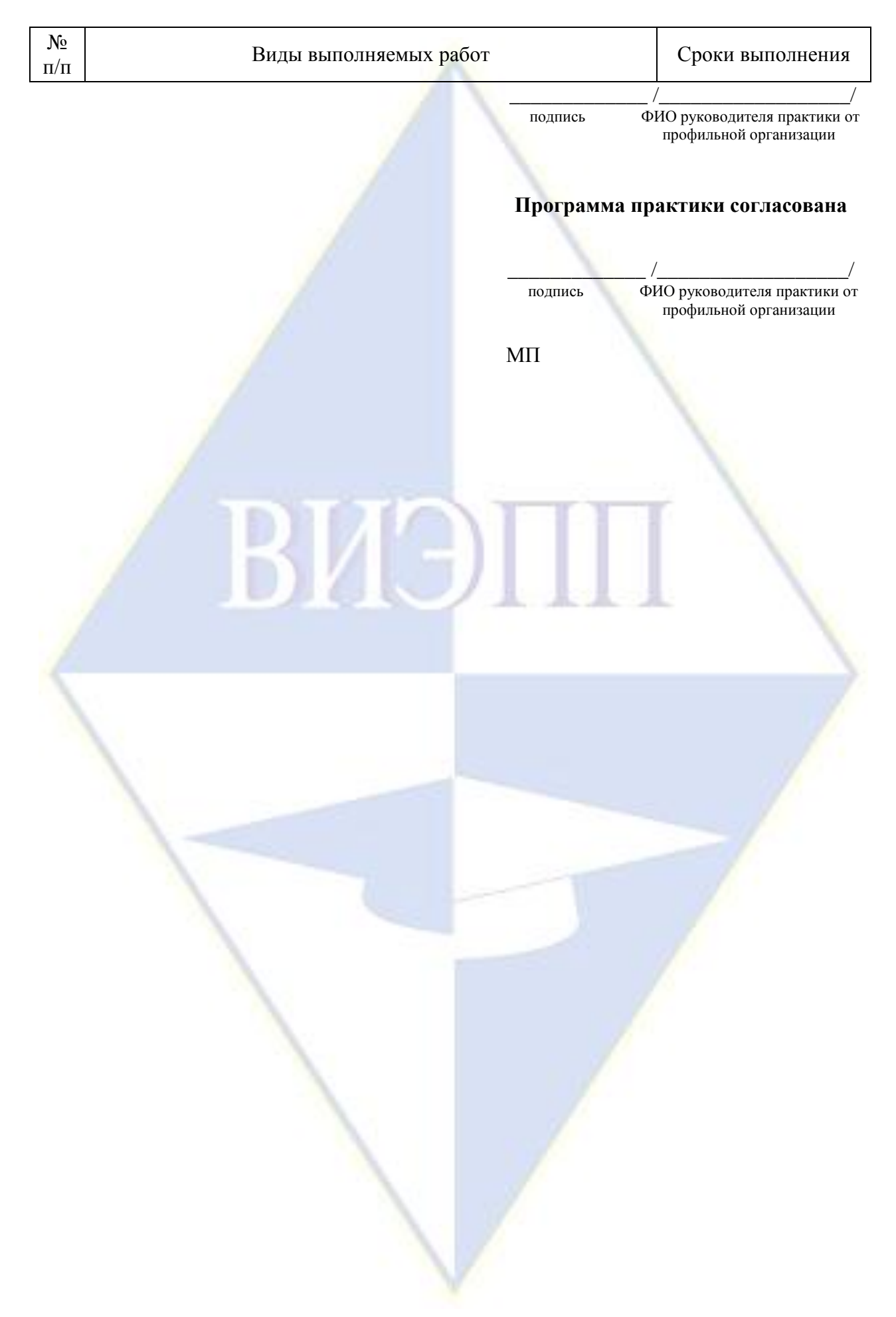

### **ПРИЛОЖЕНИЕ Г**

### <span id="page-18-0"></span>**Макет аттестационного листа по учебной практике**

## **АТТЕСТАЦИОННЫЙ ЛИСТ по учебной практике**

<span id="page-18-1"></span>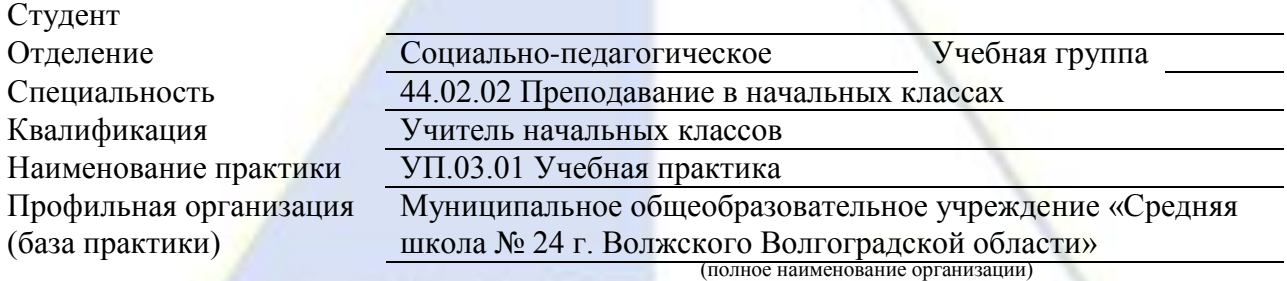

Виды и качество выполнения работ

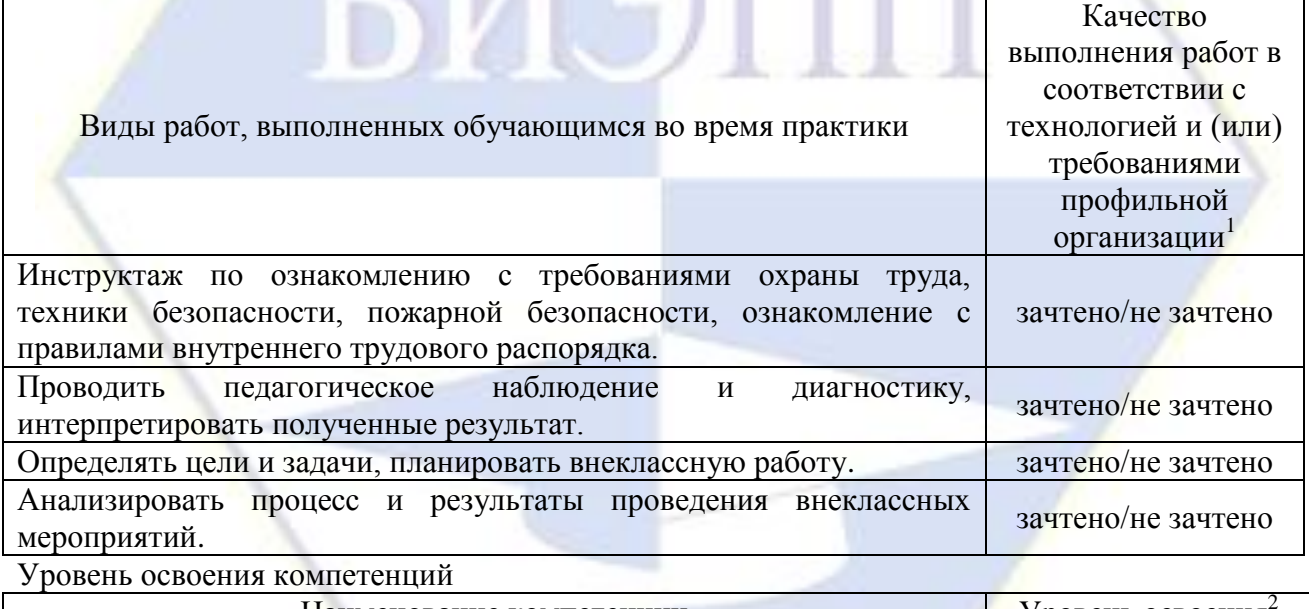

| Наименование компетенции                                                                                       | Уровень освоения <sup>2</sup> |
|----------------------------------------------------------------------------------------------------|-------------------------------|
| Общие компетенции                                                                                              |                               |
| ОК 1. Понимать сущность и социальную значимость своей будущей<br>профессии, проявлять к ней устойчивый интерес | 2345                          |
| ОК 2. Организовывать собственную деятельность, определять                                                      | 2345                          |

 $1$ Критерии оценивания качества выполнения работ:

1

<sup>«</sup>зачтено» - ставится обучающемуся, который выполнил в срок и на высоком уровне весь намеченный план работы, требуемый программой практики

<sup>«</sup>не зачтено» - ставиться обучающемуся, который не выполнил намеченный на период практики план работы,

требуемый программой практики

 $2^{2}$ Уровень освоения компетенций оценивается следующим образом:

Уровень 2 – компетенция не освоена (не сформирована);

Уровень 3 – компетенция освоена недостаточно, но может быть использована при наличии справочного материала или подсказки со стороны наставника;

Уровень 4 – компетенция освоена в мере, достаточной для работы под контролем опытного специалиста;

Уровень 5 – компетенция освоена в мере, достаточной для самостоятельной работы

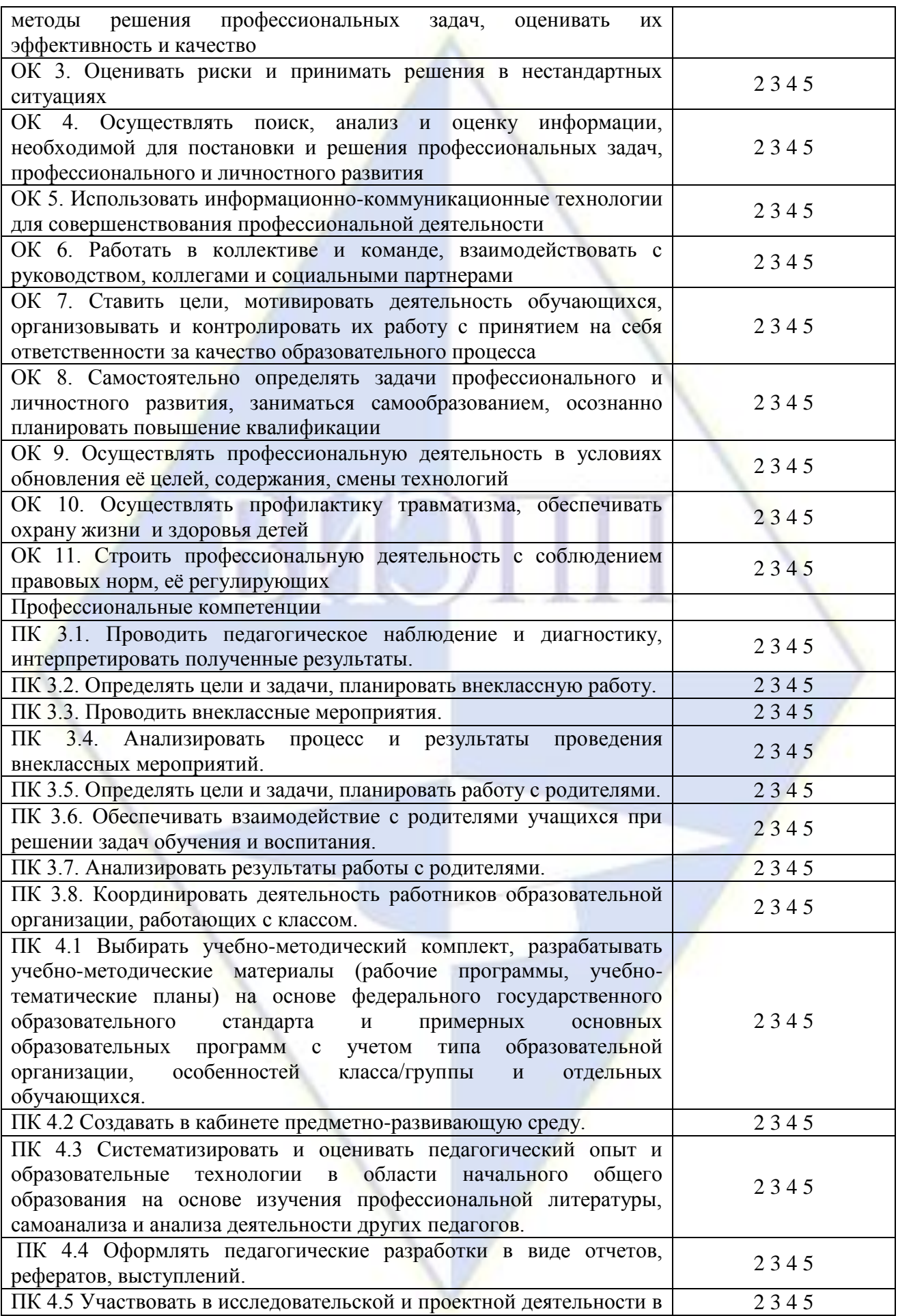

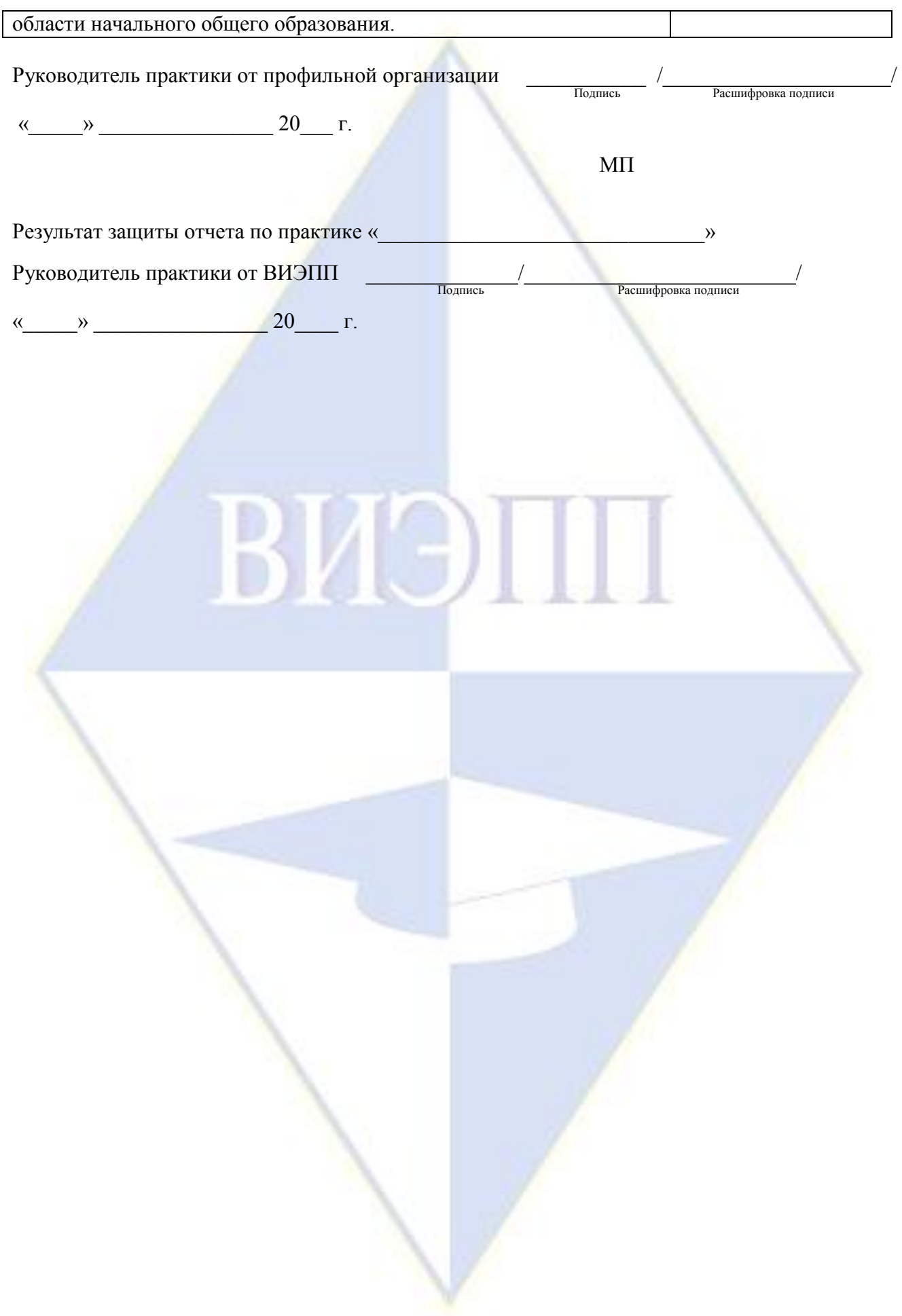

**ПРИЛОЖЕНИЕ Д**

# **Макет титульного листа отчета по учебной практике**

# <span id="page-21-1"></span><span id="page-21-0"></span>МУНИЦИПАЛЬНОЕ БЮДЖЕТНОЕ ОБРАЗОВАТЕЛЬНОЕ УЧРЕЖДЕНИЕ

# ВЫСШЕГО ОБРАЗОВАНИЯ «ВОЛЖСКИЙ ИНСТИТУТ ЭКОНОМИКИ, ПЕДАГОГИКИ И ПРАВА»

Волжский социально-педагогический колледж

Предметно-цикловая комиссия педагогических и естественнонаучных дисциплин

# **ОТЧЕТ О ПРОХОЖДЕНИИ ПРАКТИКИ**

# **учебной практика**

ПМ 03 Классное руководство

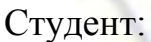

(фамилия, имя, отчество)

Специальность: 44.02.02 Преподавание в начальных классах

Квалификация: Учитель начальных классов

Руководитель практики от профильной организации:

Руководитель практики от ВИЭПП:

(фамилия, имя, отчество)

(фамилия, имя, отчество)

Учебная группа

Волжский, 20 г.

### **ПРИЛОЖЕНИЕ Е**

### <span id="page-22-1"></span><span id="page-22-0"></span>**Пример оформления списка использованных источников**

# **СПИСОК ИСПОЛЬЗОВАННЫХ ИСТОЧНИКОВ**

1. Российская Федерация. Конституция (1993). Конституция Российской Федерации: [с изменениями, одобренными в ходе общероссийского голосования 01.07.2020]. – Текст : электронный // Некоммерческие интернет-версии системы КонсультантПлюс. – URL: http://www.consultant.ru/document/cons\_doc\_LAW\_28399/ (дата обращения: 10.05.2020).

2. Российская Федерация. Законы. Об образовании в Российской Федерации: Федеральный закон от 29.12.2012 N 273-ФЗ. – Текст : электронный // Некоммерческие интернет-версии системы КонсультантПлюс. – URL: [http://www.consultant.ru/document/cons\\_doc\\_LAW\\_140174/](http://www.consultant.ru/document/cons_doc_LAW_140174/) (дата обращения:

```
10.05.2020)
```
3. Российская Федерация. Приказы. Об утверждении и введении в действие федерального государственного образовательного стандарта начального общего образования: Приказ Минобрнауки России от 06.10.2009 N 373. – Текст : электронный // Правовой портал ГАРАНТ.РУ. – URL: https://base.garant.ru/197127/(дата обращения: 10.05.2020).

4. Российская Федерация. Приказы. Об утверждении профессионального стандарта «Педагог (педагогическая деятельность в сфере дошкольного, начального общего, основного общего, среднего общего образования) (воспитатель, учитель): Приказ Минтруда России от 18.10.2013 N 544н. – Текст : электронный // Правовой портал ГАРАНТ.РУ. – URL: https://base.garant.ru/70535556/(дата обращения: 10.05.2020).

5. Арон, И.С. Педагогика : учебное пособие / И.С. Арон ;

Поволжский государственный технологический университет. – Йошкар-Ола : Поволжский государственный технологический университет, 2018. – 144 с. : табл., схем. – Режим доступа: по подписке. URL: <http://biblioclub.ru/index.php?page=book&id=496200> (дата обращения: 14.02.2020).. – Библиогр. в кн. – ISBN 978-5-8158-2015-9. – Текст : электронный.

6. Власова, Т.И. Общая педагогика: традиции и инновации в предметной дидактике / Т.И. Власова. – Москва ; Берлин : Директ-Медиа, 2020. – 103 с. – ISBN 978-5-4499-1157-5. – Текст: непосредственный.